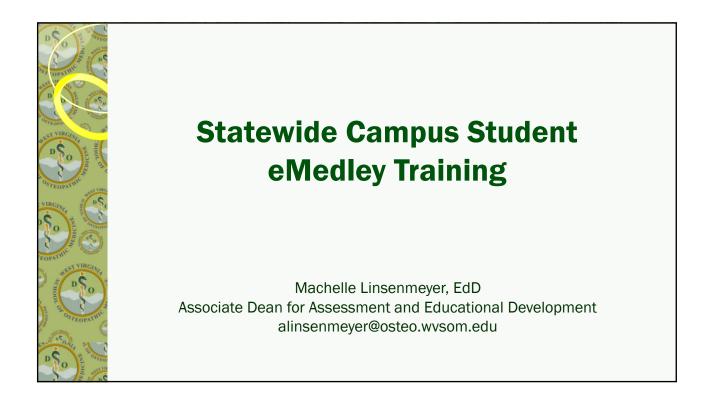

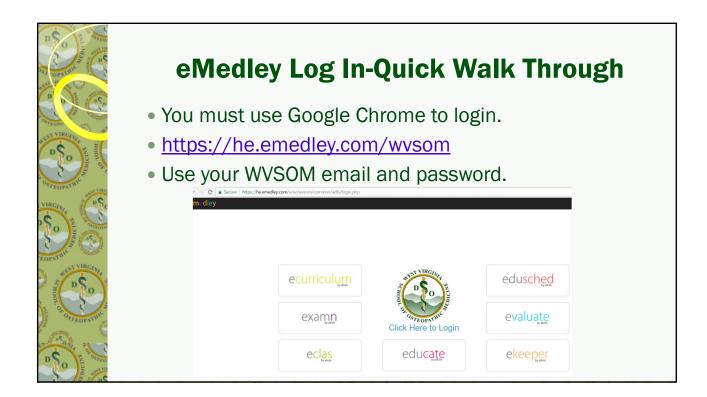

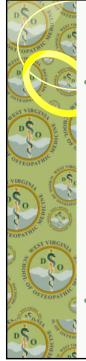

## **General Info/Quick Tools**

- Located in the upper right corner, next to your name
  - Click on Profile (name card icon) to access general information, documents, CV, Snapshot, EPA Submissions, Reflections, and Graduation Requirements.
  - Click on Preferences (box with lines/dots) to access your personal account settings.
  - Click on Notifications (the bell icon) to go to your Reminders (you may not see this unless you have reminders)
  - Click on the term (e.g. 2022-2023 or the calendar icon) to switch between terms.
  - $\,\circ\,$  Click Sign Out (the arrow icon) to logout of the system.
- Click the eMedley icon in the upper left corner of the screen on all pages to return to the initial Lobby Home.

| 0 🐙                                         |
|---------------------------------------------|
| Test Student<br>wvsomteststudent@allofe.com |
| <b>Des</b> Profile                          |
| 덕 Preferences                               |
| A Notifications 10                          |
| 2021-2022                                   |
| 〔€〉 Sign out                                |
|                                             |

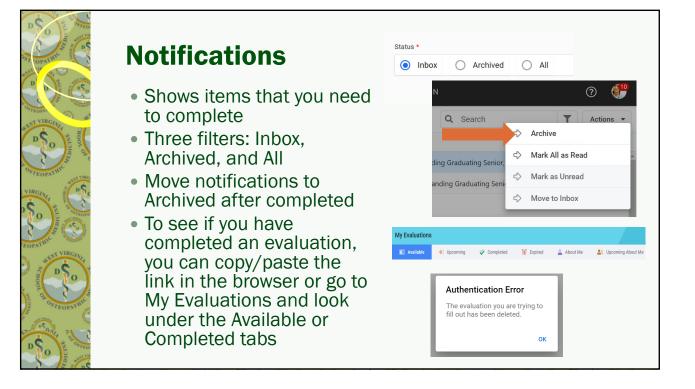

| ALL ON OUT                                                                                                    | Profile                   |                                                                    |                      |                                                    |
|----------------------------------------------------------------------------------------------------|---------------------------|--------------------------------------------------------------------|----------------------|----------------------------------------------------|
| and the second second                                                                                                    | o General an              | nd Contact Informa                                                 | ation                |                                                    |
| Test Student     wysomteststudent@allofe.com                                                                                                    | 2 <b>.2</b>               |                                                                    |                      | d phone information at:<br>lications/AddressMainte |
| Profile                                                                                                    | emedley Proprint Proprint | CLINICAL DIDACTIC EVALUA                                           | TIONS INFORMATION    | 0                                                  |
| Preferences                                                                                                    | Test Student              |                                                                    | STUDENT NAME         |                                                    |
| A Notifications 7                                                                                                    | E Contact                 |                                                                    | First Name *<br>Test | Last Name *                                        |
| 2021-2022                                                                                                    | X Experience              |                                                                    | Middle Name          | Maiden Name                                        |
| For Cr Sign out                                                                                                    | Documents                 |                                                                    |                      |                                                    |
| So So                                                                                                    | CV Snapshot               | Last Updated:<br>Jun 02, 2022 9:34 AM EDT by Linsenmeyer, Machelle |                      |                                                    |
| The state of the state of the s | EPA Submissions           | Email *                                                            | Student Number *     |                                                    |
| STROPATHIC                                                                                                    | Reflections               | wvsomteststudent@allofe.com                                        | 1112223              |                                                    |
| DSO AND AND AND AND AND AND AND AND AND AND                                                                                                    | Graduation Requirements   | Password                                                           | Confirm Password     | NEXT >                                             |

| D 251          | PATHIC     | La contraction                              |          | ofile                          |             |                                        |                                                    |                          |                          |                  |
|----------------|------------|---------------------------------------------|----------|--------------------------------|-------------|----------------------------------------|----------------------------------------------------|--------------------------|--------------------------|------------------|
| BEST OF        |            | · · · · · · · · · · · · · · · · · · ·       | 7        | ocument                        | _           | Documentation                          | Diseases                                           |                          |                          |                  |
| SFEST D        | Ş          | Test Student<br>wvsomteststudent@allofe.com |          | General                        |             | CATEGORY                               | TYPE 1 ↑                                           | Q Search<br>DATE 2 ↑     | + Add                    | COMMENTS         |
| e OSTI         |            | Profile                                     |          | Experience<br>Documents        |             | Regulation                             | HIPAA                                              | 07/24/2019<br>07/30/2020 | 07/24/2020               | Year 1           |
| VIRC           | ţ          | Preferences<br>Notifications <b>7</b>       | <b>*</b> | CV<br>Snapshot                 |             | Regulation                             | HIPAA<br>OSHA                                      | 05/13/2021<br>07/24/2019 | 05/13/2022<br>07/24/2020 | Year 3<br>Year 1 |
| Ş              | İ          | 2021-2022                                   | Ē        | EPA Submissions<br>Reflections | +<br>+<br>D | Training<br>CREATE NEW<br>OCUMENTATION | OSHA                                               | 07/30/2020               | 07/30/2021               | Year 2           |
| EOPA           | C Sign out |                                             |          | Graduation Requirements        | <           | 'ype *                                 | Q Search Document Background Check                 | Expiration Date          |                          | •                |
| Se astropative |            |                                             |          |                                |             | 06/12/2022                             | General Document     Immunization Record     Other | <b></b>                  |                          | <b></b>          |
| D              | S.S. NIA   | PRICES IN THE REAL                          |          |                                | ,           | iles                                   |                                                    | Browse Files 🕒           |                          |                  |

| D ST ST | OPAU   | Le La La La La La La La La La La La La La   |          | <b>ofile</b><br>V/MSPE N | Noteworthy Characteristics                                         |        |
|---------|--------|---------------------------------------------|----------|--------------------------|--------------------------------------------------------------------|--------|
| SEST    | ,      | Test Student<br>wvsomteststudent@allofe.com | <b>Q</b> | emedley                  | CLINICAL DIDACTIC EVALUATIONS INFORMATION                          | 0 💞    |
|         |        |                                             | Ø EDIT   | PROFILE<br>Student       |                                                                    |        |
| 0.05    |        | I Profile                                   | -        | General                  | A * Noteworthy Characteristic 1:                                   | î î    |
|         | Ľ      | Preferences                                 |          | Contact                  | Student Noteworthy Characteristic 1                                |        |
| VIR     | Ĺ      | Notifications 7                             | 13W      | Experience               | * Noteworthy Characteristic 2: Student Noteworthy Characteristic 2 | - 1    |
| 2       | Ē      | 2021-2022                                   |          | Documents                |                                                                    |        |
| EOP     |        |                                             | в        | сv                       | Noteworthy Characteristic 3: Student Noteworthy Characteristic 3   |        |
| 2.Or    | Ē      | Sign out                                    | 5        | Snapshot                 | Juden indemany cheloteralico                                       |        |
| -       | SCHOO  | DSO                                         | ø        | EPA Submissions          | Noteworthy Characteristic 4:                                       |        |
| an and  | DL. OK | 3 and                                       | 8        | Reflections              |                                                                    | · ·    |
| Press   | 2      | TROPATIN                                    |          | Graduation Requirements  | < PREV                                                             | Submit |
| D       | So     | HOLENS                                      |          |                          |                                                                    |        |

| D Day is D Day | O PATIN | ()<br>()<br>()                              | o S        | ·                  | (Grades)                                 | <ul> <li>NOTE: Rota<br/>added until<br/>has been a<br/>published fe</li> </ul> | the soprov | sche<br>ed a | dule<br>and | e       |
|----------------|---------|---------------------------------------------|------------|--------------------|------------------------------------------|--------------------------------------------------------------------------------|------------|--------------|-------------|---------|
| SEST           | 1       | Test Student<br>wvsomteststudent@allofe.con | <b>Q</b> ( | emedley            | CLINICAL DIDACTIC                        | EVALUATIONS INFORMATION                                                        |            |              |             | 0 💞     |
| D              |         |                                             | & EDIT     | PROFILE<br>Student |                                          |                                                                                |            |              |             |         |
|                |         | Profile                                     |            | 0                  | 🚔 Print 🗃 Excel                          |                                                                                |            |              |             |         |
| OSTI           |         |                                             | -          | General            | Class Rank: N/A                          |                                                                                |            |              |             | *       |
|                | 5       | Preferences                                 | 4          | Contact            | GPA: N/A                                 |                                                                                |            |              |             |         |
| VIRG           |         |                                             |            |                    | Section                                  | Class Average                                                                  | Percent    | Grade        | Info        | Details |
| .C             | ļĻ      | Notifications <b>7</b>                      | 111/       |                    | OSHA/HIPAA Training Year 3               |                                                                                |            |              | ۲           |         |
| R              |         |                                             |            | Documents          | Statewide Campus Information             |                                                                                |            |              |             |         |
| 5              |         | 2021-2022                                   |            | Documents          | Test Course                              | 45%                                                                            | 100%       | A            | ۲           | Details |
| 2              |         |                                             | 2          | CV                 | Stookey Case One                         | 100%                                                                           |            |              | ۲           |         |
| EOPA           | e>      | Sign out                                    |            |                    | Stookey Case Two                         | 100%                                                                           |            |              |             |         |
| 5              |         |                                             | 5          | Snapshot           | Cardiology Elect (CRN: 12094 Hours: 3)   | 93%                                                                            |            |              | <b>● X</b>  |         |
|                | ő I     | S                                           |            |                    | Family Medicine I (CRN: 12042 Hours: 12) | 89%                                                                            |            | F            | ۲           | Details |
|                |         | TO I                                        |            | EPA Submissions    | Pediatrics I (CRN: 12044 Hours: 6)       | 89%                                                                            |            | F            | ۲           | Details |
| 100            | -       |                                             |            |                    |                                          |                                                                                |            |              |             |         |

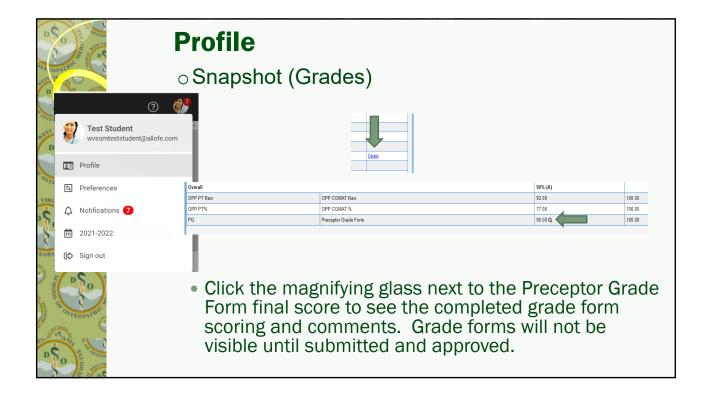

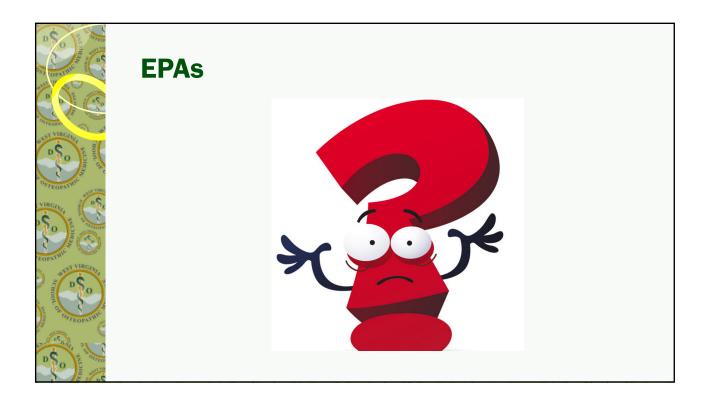

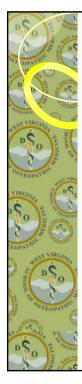

# **EPA Key Points**

- They are professional <u>"tasks" designated by the profession</u> that are important for students to be able to do with further independence as they move into residency. They are <u>assessed based on level of supervision</u> needed.
- They are **formative** so not part of the student's grade.
- They can <u>fluctuate</u> in level of supervision <u>depending on the</u> <u>context and complexity</u> of the case.
- <u>Elements of trustworthiness are considered</u> as part of the assessment and this provides a framework for more <u>targeted and honest feedback</u> in related to the task and independence doing the task.

| D                                       | O      | ALL DATE OF THE STREET               | _        | Profile                 | L                             | •          |          |                |                                                                            |                                                          |                                              |                   |                     |
|-----------------------------------------|--------|--------------------------------------|----------|-------------------------|-------------------------------|------------|----------|----------------|----------------------------------------------------------------------------|----------------------------------------------------------|----------------------------------------------|-------------------|---------------------|
| B D D THE                               |        | Test Student<br>wvsomteststudent@all | 2) 🔮     | DEPA Su                 | DMISS                         | sions      |          |                | <ul> <li>NOTE<br/>WVSC</li> </ul>                                          | : Always<br>)M Cher                                      |                                              |                   |                     |
| D                                       |        | Profile                              | Ø EDIT P | medley                  |                               | CLINICAL [ | DIDACTIC | EV             | ALUATIONS INFO                                                             | RMATION                                                  |                                              |                   | 0 💞                 |
| NIRC                                    |        | Preferences                          | 20       | General                 | Filter                        |            | G        | 🔒 Print        | Excel                                                                      |                                                          |                                              |                   | ×                   |
| Ś                                       |        | Notifications <b>7</b>               | -        | Contact                 | * EPA Scale:<br>WVSOM Chen EF | PA Scale   | ×        |                | With su                                                                    | pervisor in room ready to step                           | in as needed -                               |                   | -                   |
| ş                                       | ₿      | 2021-2022                            | IN       | Experience              | EPA Standard:                 |            | *        |                |                                                                            | As coactivity w                                          | ith supervisor -                             |                   | _                   |
| EOPA                                    | €>     | Sign out                             |          | Documents               | Rotation (CRN):               |            | Ŧ        |                |                                                                            | ,                                                        |                                              |                   |                     |
|                                         | č D    | Sal                                  |          | CV                      | Start Date: 06/01/2022        |            |          |                |                                                                            | Allow                                                    | ed to observe                                |                   |                     |
| 2                                       |        |                                      | ত        | Snapshot                | End Date:                     |            |          |                |                                                                            | EPA :                                                    | 3: Recommend and inte                        | rpret common d    | iagnostic and scree |
| EDICINE                                 | OFOSTE | OPATHIC                              | a        | EPA Submissions         | 06/12/2022                    |            |          | Date           | EPA                                                                        | Level of Supervision                                     |                                              | Clinical<br>Site  | Preceptor<br>Name   |
| 10 - 10 - 10 - 10 - 10 - 10 - 10 - 10 - | 10.29  | 6                                    |          | Reflections             | J                             |            |          | 2022-<br>06-05 | EPA 3: Recommend and<br>interpret common diagnosti<br>and screening tests. | With supervisor in<br>room ready to step in<br>as needed | Family Medicine<br>(CRN: 12042<br>Hours: 12) | Not<br>Applicable | -NA, NA             |
| D                                       | 50     | CUNE CONTROL                         |          | Graduation Requirements | Filter                        | Clea       |          | <              | -                                                                          |                                                          |                                              |                   | LIEVT X             |

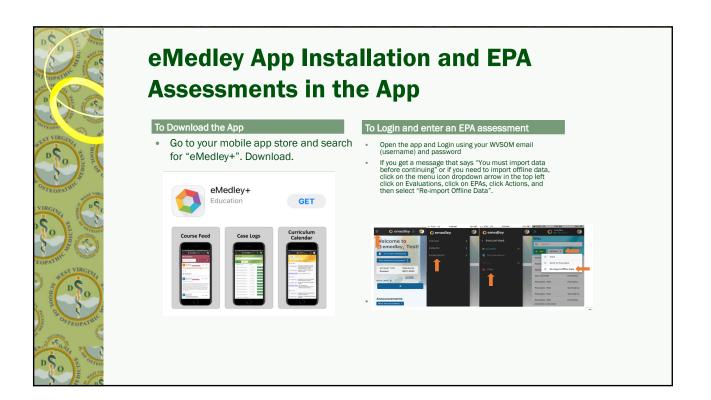

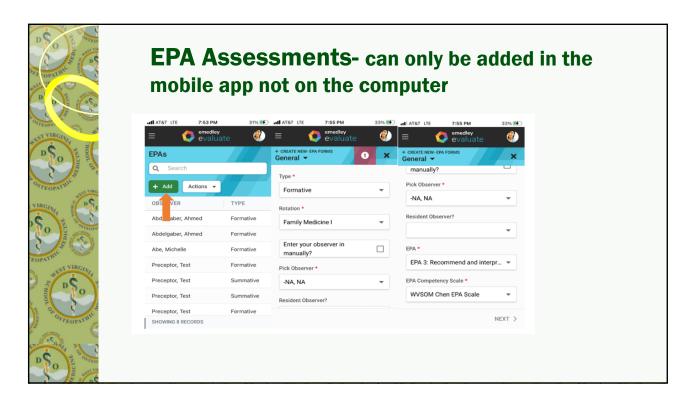

|                                                                                                    |                                        |                                                                              | ptor Screen                                                                                                    |
|----------------------------------------------------------------------------------------------------|----------------------------------------|------------------------------------------------------------------------------|----------------------------------------------------------------------------------------------------|
| n amadlau 🔿                                                                                                   | - amailar - A                          | emediau Ab                                                                   | uti AT&T LTE 7:67 PM 37% ∰_                                                                                                    |
| EUIT- EPA FORMS<br>Level of Supervision - ×                                                                   | EDIT- EPA FORMS<br>Complexity - ×      | evaluate                                                                     | EUT-EPA FORMS     Overall Comments                                                                                                    |
| Based on my observation(s), I suggest for<br>this EPA that the level of supervision for *<br>this trainee is: | Complexity of the case observed: *     | ARE THERE ANY ELEMENTS OF<br>TRUSTWORTHINESS THAT<br>NEED TO BE ADDRESSED BY | Overall Comments *                                                                                                    |
| Allowed to observe                                                                                            | Low Complexity                         | THIS STUDENT?<br>Ability (Competency,                                        |                                                                                                    |
| As coactivity with supervisor                                                                                 | Medium Complexity                      | Skill, Knowledge)                                                            | Signature *                                                                                                    |
| With supervisor in room ready<br>to step in as needed                                                         | High Complexity                        | Integrity<br>(Honesty/Truthfulness, V<br>Benevolence)                        | 1 pt                                                                                                    |
| With supervisor immediately<br>available, all                                                                 | Comment on the difficulty of the case: | Provide Feedback for Integrity                                               | β                                                                                                    |
| findings/decisions double<br>checked                                                                          |                                        |                                                                              | L                                                                                                    |
| < PREV NEXT >                                                                                                 | < PREV NEXT >                          | < PREV NEXT >                                                                | YREV Submit     Submit     Submit |

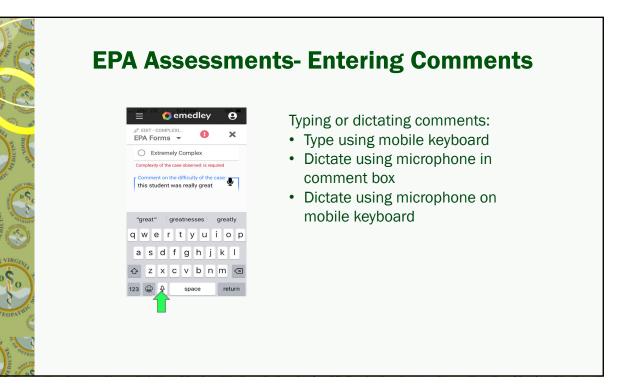

| D D D D D D D D D D D D D D D D D D D |          |                                                                                                    | on                                                                                                    | 00     | ası                                                                  | IDUA                  | rd: Signature                                                                                                    |
|---------------------------------------|----------|----------------------------------------------------------------------------------------------------|----------------------------------------------------------------------------------------------------|--------|----------------------------------------------------------------------|-----------------------|----------------------------------------------------------------------------------------------------|
| TEOPA CONTINUE                        | emodley  |                                                                                                    | evaluate <sup>10</sup>                                                                                                    |        |                                                                      | Anthelis Lineameter V | <ul> <li>Preceptors, Regions,</li> </ul>                                                                                                    |
|                                       | Bit Mith | India<br>India<br>India | Hard Constant and Annual Annual | 174219 | 64<br>64<br>64<br>64<br>64<br>64<br>64<br>64<br>64<br>74<br>74<br>74 |                       | and Office of<br>Predoctoral can<br>check preceptor<br>signatures to<br>ensure/verify<br>authenticity. Forgery<br>is a federal offense<br>and will be reported. |

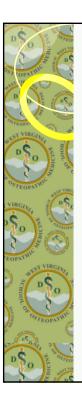

### Troubleshooting

- Student should not uninstall the app, if they have EPA assessments that may not have been uploaded to the server.
  - If the app is never un-installed, the assessment data will still be on the phone and I can troubleshoot with you to get the data uploaded to the server. If it is un-installed, the data not uploaded will be lost. NOTE: Data that has been uploaded to the server will still be safe. It is the data that has not uploaded that would be deleted and not retrievable.

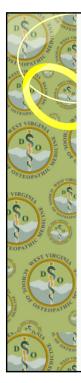

#### Troubleshooting

- If you get logged out of the app and have to log back in, you need to:
  - Navigate through the app to "engage it" again. This can be going through a few screens in the app to make sure everything is working. This is also important for doing the "re-import of offline data" because it wakes up the connection to the server. Then you can "re-import offline data" to complete the upload. You don't necessarily have to do another assessment just move around in the app to activate it again.

### **Protecting and Cleaning Your Device**

- Nationally, it has been suggested to carry your phone in a wipeable cover (e.g. waterproof bag usually found in the camping section of stores like WalMart, ziplock bag, phone cover that completely encases the phone) which can be thoroughly cleaned or discarded after each EPA assessment. You can also follow instructions for cleaning your phone, as indicated below, immediately after an assessment. Similar to washing your hands regularly, your use of a mobile device in a clinical setting for both EPA assessment and accessing clinical resources should prompt appropriate and regular cleaning. The CDC guidance on cleaning electronics says:
  - Electronics (<u>https://www.cdc.gov/coronavirus/2019-ncov/community/disinfecting-building-facility.html</u>), such as tablets, touch screens, keyboards, remote controls, and ATM machines consider putting a **wipeable cover** on electronics.
- Follow manufacturer's instruction for cleaning and disinfecting.
- If no guidance, use alcohol-based wipes or sprays containing at least 70% alcohol. Dry surface thoroughly.
- · Popular manufacturer's instructions for cleaning and disinfecting.
  - Apple guidance, <u>https://support.apple.com/en-us/HT204172?mod=article\_inline</u>
  - Samsung guidance, <u>https://www.samsung.com/us/support/answer/ANS00086342/?AID=11497444&PID=6165687&SID=kd7efm5yux003n</u> <u>6q01eug&CID=afl-ecomm-cjn-cha-092118-53014&cjevent=939dac1fd19e11ea817d01910a240610</u>
- Basically, Apple says you can safely clean with disinfectant wipes, like Clorox sheets. Samsung says you
  can use an alcohol-based solution (70%) and apply it to your phone with a microfiber cloth or camera lens
  cleaning cloth. IMPORTANT: Make sure that the device is turned off and unplugged to protect you and your
  device.

| DSS          | O June          | A DECEMBER OF THE OWNER OF THE OWNER OWNER OF THE OWNER OWNER OWNER OWNER OWNER OWNER OWNER OWNER OWNER OWNER OWNER OWNER OWNER OWNER OWNER OWNER OWNER OWNER OWNER OWNER OWNER OWNER OWNER OWNER OWNER OWNER OWNER OWNER OWNER OWNER OWNER OWNER OWNER OWNER OWNER OWNER OWNER OWNER OWNER OWNER OWNER OWNER OWNER OWNER OWNER OWNER OWNER |     | Profile                 |                |                                   |                |   |          |
|--------------|-----------------|----------------------------------------------------------------------------------------------------|-----|-------------------------|----------------|-----------------------------------|----------------|---|----------|
| ST COP       | ATHIC           | and the second second                                                                                                    |     | ○ Reflecti              | ons            |                                   |                |   |          |
| OSTER        | <i>(</i> )      | ?<br>Test Student                                                                                                    | ) ( | 2 <sup>2</sup>          |                |                                   |                |   |          |
| SEST         | N               | wvsomteststudent@all                                                                                                    | 21  | General                 | Edit           |                                   |                |   |          |
|              |                 | Profile                                                                                                    |     | Contact<br>Experience   | Sect Clas 2023 | Assignment<br>Year 3 Reflection 2 | What?          |   |          |
| OSTI<br>NIRC | <b>*</b>        | Preferences                                                                                                    |     | Documents               | Class of 2023  | Year 3 Reflection 3               | I apologize ir |   |          |
| S.           | Ŷ               | Notifications 7                                                                                                    | »   | CV                      |                |                                   |                |   |          |
| - 5-         |                 | 2021-2022                                                                                                    | 6   | Snapshot                | Class of 2023  | Ye: New Reflection                |                | 0 | *<br>* * |
| EOPA         | ¢               | Sign out                                                                                                    | Ô   | EPA Submissions         |                | Yo Assignment:                    |                | * | Feedback |
| Scil Scil    | D               | Sol                                                                                                    |     | Reflections             | Class of 2023  | Ye                                |                |   |          |
| 1000 C       | HODE OF COMPANY |                                                                                                    |     | Graduation Requirements | < PREV         | So What?:                         |                |   | - 11     |
| and a star   | TEC             | OPATO C                                                                                                    |     |                         |                |                                   |                |   |          |
| p¢           | ANIA BA         | Car Car Car                                                                                                    |     |                         |                |                                   |                |   | Submit   |
| 3            | 0               | A DICI                                                                                                    |     |                         |                | < PREV                            |                |   | NEXT >   |

| D                             | 0          | ALL DE CONTRACTOR                     | F   | Profile                 |                                           |                                                         |                |
|-------------------------------|------------|---------------------------------------|-----|-------------------------|-------------------------------------------|---------------------------------------------------------|----------------|
| 257 10<br>5 <sup>457</sup> 11 | PATHIC     |                                       | C   | Graduati                | on Requireme                              | nts                                                     |                |
| Sest D                        | Ŵ          | Test Student wvsomteststudent@allofe. | com |                         |                                           |                                                         |                |
|                               | <u>•</u> = | Profile                               | -   | General                 | Third Year                                |                                                         |                |
| OSTI                          | <b>+</b>   | Preferences                           |     | Contact                 | Family Medicine I (8 weeks) - 1st 4 weeks |                                                         | Log Complete   |
| NIRC                          | Ų          | Notifications <b>7</b>                | IIN | Experience              | Family Medicine I (8 weeks) - 2nd 4 weeks |                                                         |                |
| 3                             | İ          | 2021-2022                             |     | Documents               | Internal Medicine I (4 weeks)             | Nov 1, 2016 : Internal Medicine I (CRN: 12043 Hours: 6) | 🗹 Log Complete |
| EOPA                          | ¢          | Sign out                              |     | CV                      | Internal Medicine II (4 weeks)            |                                                         | Log Complete   |
|                               | n          | C V                                   | তি  | Snapshot                | Pediatrics I (4 weeks)                    |                                                         | Log Complete   |
| HOOL                          |            | Se l                                  | â   | EPA Submissions         | Psychiatry (4 weeks)                      |                                                         | Log Complete   |
| IEDICINE                      | OFOSTI     | OPATHIC                               | ۲   | Reflections             | Surgery I (4 weeks)                       | Mar 1, 2017 : Surgery I (CRN: 12047 Hours: 6)           | 🗹 Log Complete |
| D C                           | C SAVIA    | ICINE DA                              |     | Graduation Requirements | < PREV                                    |                                                         |                |

| Dranne and a star | • Reference Documents: Viewing Documents & Forms                                                                                                    |
|-------------------|----------------------------------------------------------------------------------------------------|
|                   | CLINICAL DIDACTIC EVALUATIONS OTHER   CURCENT TO CONTRACT OF CONTRACT OF CONTR |
|                   | Announcements     More unnouncements have been posted.  Reference Documents                                                                                                    |
| ATTIVE VIRGINAL   | Reference Documents      Retrictor Syllable are included in the Chinical Education Manual for each cohort. The manual for each cohort can be found on the <u>Chinical Education Manual</u> website.      Rement Forms      Rement COME EX 2 EE before Junuary 2nd                                                                                                    |
| Sale and a street | Also on the WVSOM website at: <u>https://www.wvsom.edu/academics/swc-clinical-resources</u>                                                                                                    |

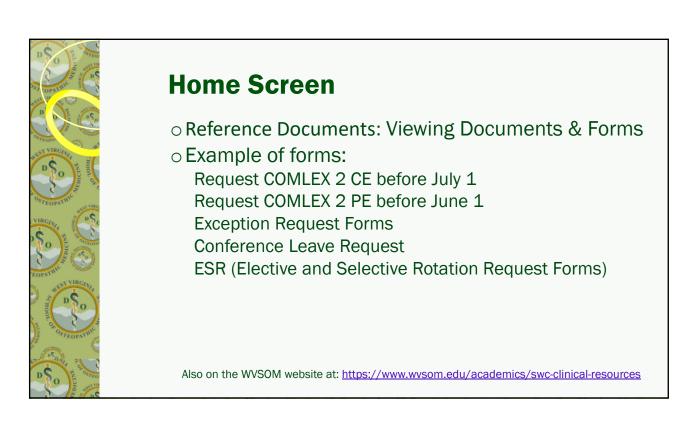

|                                                                                                    | <b>Informatio</b><br>○ eKeeper Rep                                                                                                    | <b>n</b><br>orts: OSHA/HIPAA Certificates                                                                                                    |
|----------------------------------------------------------------------------------------------------|----------------------------------------------------------------------------------------------------|----------------------------------------------------------------------------------------------------|
| The second second secon | CLINICAL DIDACTIC EVALUATIONS                                                                                                    | <ul> <li>Select the Year- Click Filter</li> <li>Print or download an OSHA/<br/>HIPAA certificate</li> </ul>                                                                                                    |
|                                                                                                    | Q View Expand All Collapse All<br>Name<br>Collapse All<br>Collapse All<br>Recept<br>Collapse All<br>Collapse All<br>Collapse All<br>Collapse All<br>Collapse All<br>Collapse All<br>Collapse All<br>Collapse All<br>Collapse All<br>Collapse All<br>Collapse All<br>Collapse All | Seguent Lide         Regist         Regist           Tem         Image: Image: I |

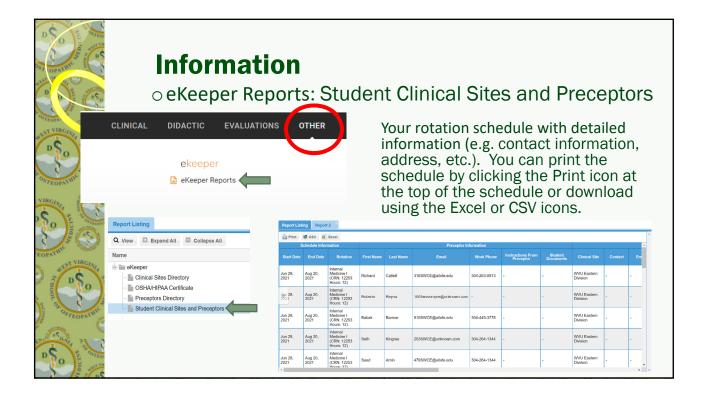

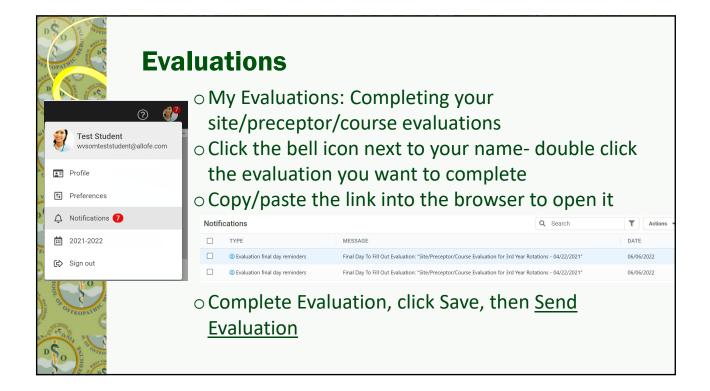

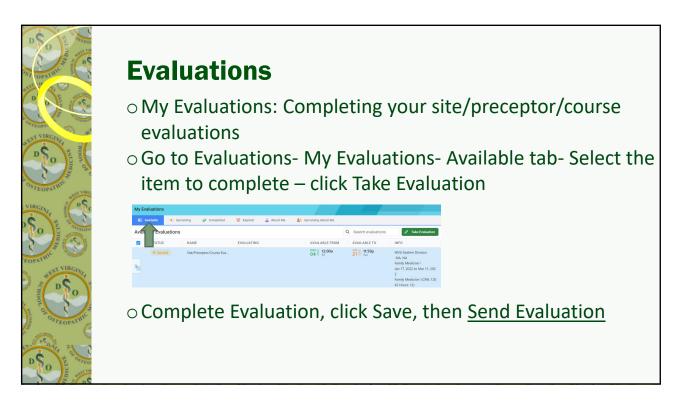

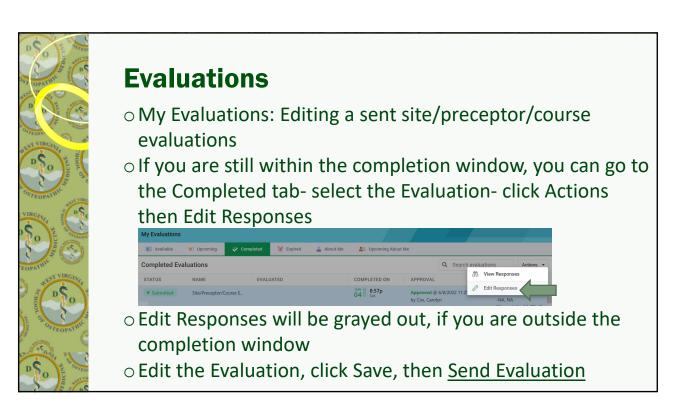

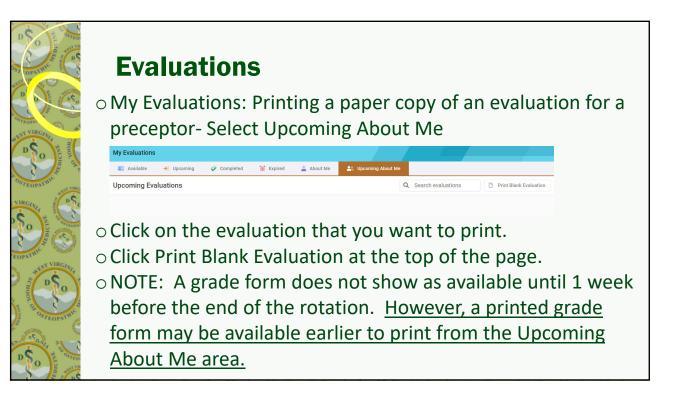

#### **Evaluations** o Evaluate+ Reports: Student Evaluations of Clinical Sites and Preceptors (ratings from other students) DIDACTIC CLINICAL EVALUATIONS OTHER Q Search Report evaluate My Evaluations 💼 eValuate+ Reports This can be very helpful in reviewing a site or preceptor before starting a rotation or selecting an elective rotation. May need to run it in a previous term so you have more data. Clear 💿 🗛

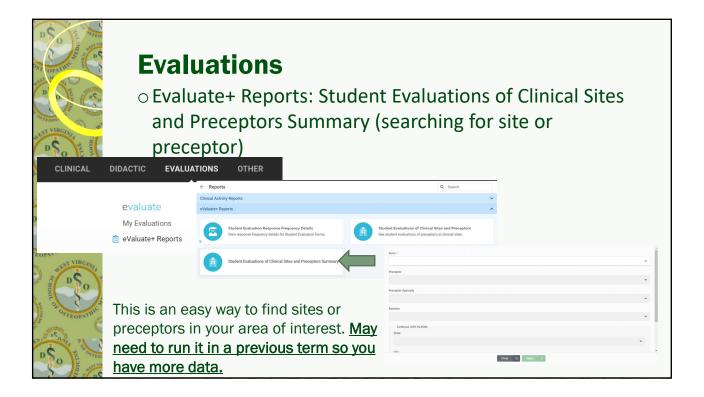

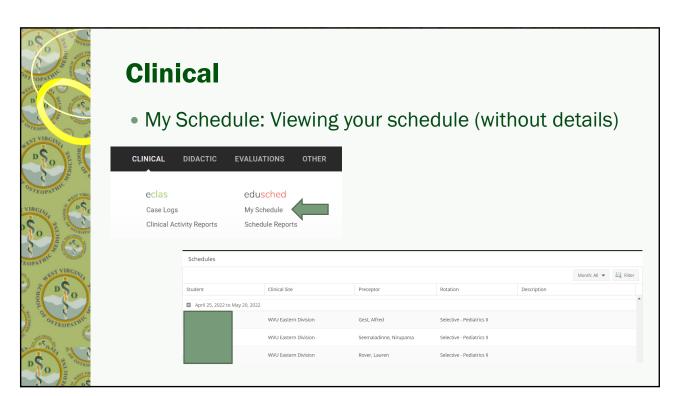

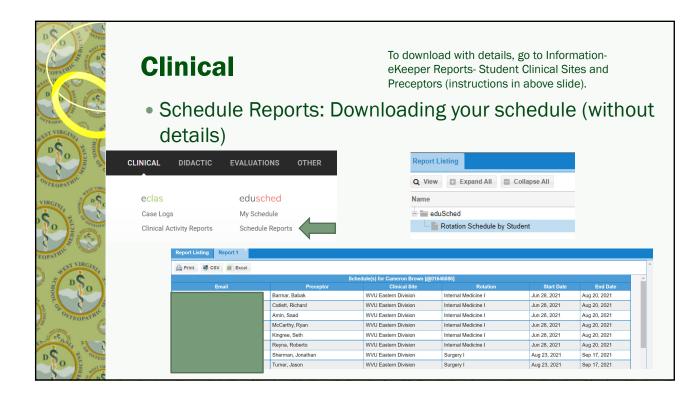

| Clinical<br>• eClas- Case Lo<br>CLINICAL DIDACTIC EVALUATI<br>eclas<br>eclas<br>Case Logs<br>Clinical Activity Reports<br>eclas<br>Clinical Activity Reports                                                                                                    | ons other                                                      | Logs                                                              |               |
|----------------------------------------------------------------------------------------------------|----------------------------------------------------------------|-------------------------------------------------------------------|---------------|
| Case Logs  Case Log  Case Log  Case | Interaction Date * Dol'13/2022   Setting * Preceptor * -NA, NA | Q Search<br>Section *<br>COMLEX Review<br>Clinical Site *<br>Home | Add Actions • |

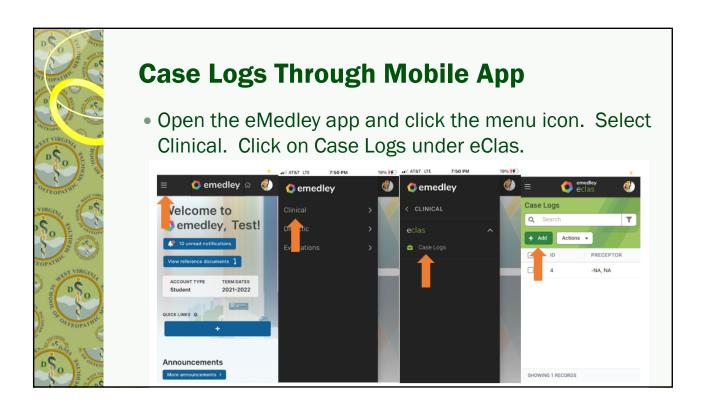

|                                                                                                    | <b>Clinica</b><br>• eClas- C                                              | linical Activity                                                                                                    | Repo                         | orts- See                                                       | ะ รเ       | umr        | na         | ry c        | of le      | ogs         |              |
|----------------------------------------------------------------------------------------------------|---------------------------------------------------------------------------|----------------------------------------------------------------------------------------------------|------------------------------|-----------------------------------------------------------------|------------|------------|------------|-------------|------------|-------------|--------------|
| SST VIRGINI                                                                                                    |                                                                           |                                                                                                    | Apply filters                |                                                                 |            |            |            |             |            |             |              |
|                                                                                                    | CLINICAL DIDACTIC                                                         | EVALUATIONS OTHER                                                                                                   | Preceptor<br>Odukoya, Ashley |                                                                 |            |            |            |             |            |             |              |
| 0 g 2                                                                                                    | ^                                                                         |                                                                                                    | Rotation                     |                                                                 |            |            |            |             |            |             |              |
|                                                                                                    |                                                                           |                                                                                                    | Rotation                     |                                                                 |            |            |            |             |            |             | *            |
| OSTEORATHIC                                                                                                    | eclas                                                                     | edusched                                                                                                    | From                         |                                                                 |            |            |            |             |            |             |              |
| Star VIRG                                                                                                    | Case Logs                                                                 | My Schedule                                                                                                    | 06/26/2021                   |                                                                 |            |            |            |             |            |             | ė            |
| NIRGINI OF PSC                                                                                                    | Clinical Activity Reports                                                 | dule Reports                                                                                                    | То                           |                                                                 |            |            |            |             |            |             |              |
|                                                                                                    | clinical Activity Reports                                                 |                                                                                                    | 06/30/2022                   |                                                                 |            |            |            |             |            |             | ė            |
| O O OTROPS                                                                                                    |                                                                           |                                                                                                    | Display Notes                |                                                                 |            |            |            |             |            |             |              |
|                                                                                                    | ← Reports                                                                 |                                                                                                    |                              |                                                                 |            |            |            |             |            |             |              |
| EOPATHIC Minute                                                                                                    | Clinical Activity Reports                                                 |                                                                                                    |                              |                                                                 | Clea       | r 🕢 Appl   | y 🗸        |             |            |             |              |
| Street and a street and a stree | Case Logs<br>View all Case Log                                            | submissions.                                                                                                    | ſ                            | Student Compete<br>View the observed,                           |            | nd perform | ed compet  | tencies     |            |             |              |
| O emedley                                                                                                    | CLINICAL DIDACTIC EVALUATIONS                                             | other 🕐 🚱 meaning                                                                                                   |                              | Competencies                                                    |            |            |            |             | ₹ Filter   | Fit Columns | B- Export •  |
| ← Case Logs                                                                                                    |                                                                           | T Filter III FR Columns Actions                                                                                     | Group<br>Surgery             | Competency<br>Abdominal Aortic Aneurysm repair                  | # Required | # Observed | # Assisted | # Performed | # Assisted | Total       | # Still Need |
| Dute Student Proceptar Clinical Ste                                                                                                    | Rotation Time with Potient Consult with Proc Diago                        | mik Codes Procedure Codes                                                                                           | Surgery                      | ABG interpretation                                              | 0          | 0          | 0          | 0           | 0          | 0           | 0            |
| ET-03,2222 Student, Seil -NJ, NA Community 5                                                                                                    | e 10                                                                      | DD Adiput Native of renders, site unperified, subsequent ensions<br>factore with routine beeing                     | Surgery                      | Adenoidectomy                                                   | 0          | 0          | 0          | 0           | 0          | 0           | 0            |
| Di 20.2222 Studieri, Seit -NA, NA Community 1<br>Di 20.2222 Studieri, Seit -NA, NA Community 1                                                                                                    | Redical Clinic CONLEX Review 0 0<br>Redical Clinic CONLEX Review 0 0 A194 | Steendools of stin and advoctanceous Source 00100 Investigation for procedures on solicery glands, inducting biopsy | Surgery                      | Administration of blood and blood products                      | 0          | 0          | 0          | 0           | 0          | 0           | 0            |
|                                                                                                    |                                                                           |                                                                                                    | Surgery                      | Airway management/intubation<br>Amenthesia, general or regional | 0          | 0          | 0          | 0           | 0          | 0           | 0            |
| A AND                                                                                                    |                                                                           |                                                                                                    | 2. pery                      | Antersteila, general or regional                                | 0          | 0          | 0          | 0           | 0          | 0           | 0            |
|                                                                                                    |                                                                           |                                                                                                    |                              |                                                                 |            |            |            |             |            |             |              |

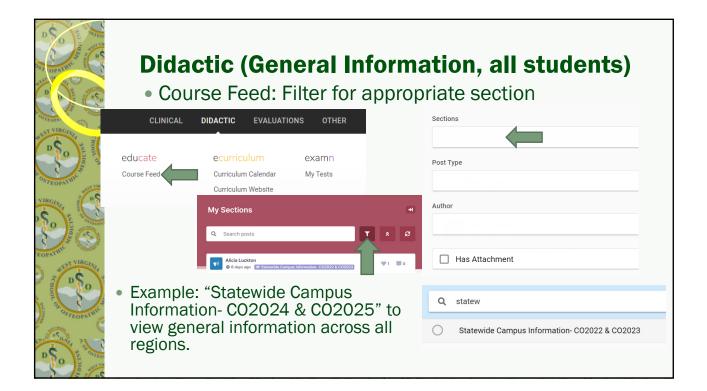

|                    | <ul> <li>Didactic (Region</li> <li>Course Feed: Filter for</li> </ul>                                                                 |                                                                                                    |
|--------------------|----------------------------------------------------------------------------------------------------|----------------------------------------------------------------------------------------------------|
| SUST VIRCINIT      | CLINICAL <b>DIDACTIC</b> EVALUATIONS OTHER                                                                                            | Sections                                                                                            |
| OSTEOPATINC SUTVA  | educate ecurriculum examn<br>Course Feed Curriculum Calendar My Tests<br>Curriculum Website                                           | Post Type                                                                                           |
|                    | My Sections<br>Q Search posts                                                                                                    | Author                                                                                              |
| SUPATIV<br>SUPATIV | € days ago @stateside Campue Information: C00022 & C00023                                                                             | 👽 1 🔳 0 Has Attachment                                                                              |
|                    | <ul> <li>Example: "SWC Information<br/>and FM Case Study 1: XXXX<br/>Region Only" to view region<br/>specific information.</li> </ul> | Sections Q region only X Post Type SWC Information and FM Case Study 1: South Central Region Only X |

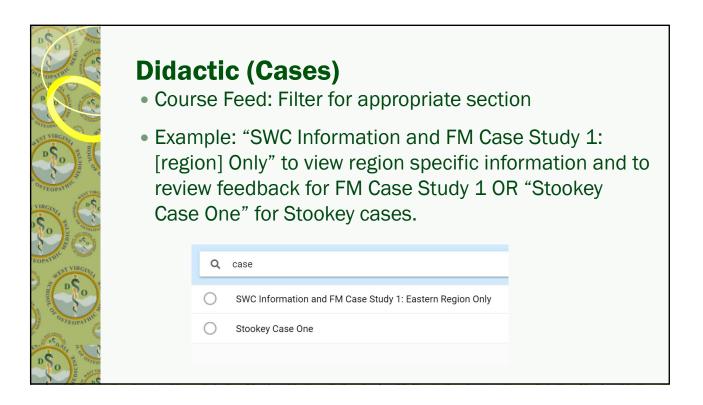

| D SO OFFICE                                                                                                    | Di     | Didactic (Cases)                                                                       |              |              |                                                                                                    |                                                                         |                                                                                                |                                                                                           |                                                                                                    |  |  |
|----------------------------------------------------------------------------------------------------|--------|----------------------------------------------------------------------------------------|--------------|--------------|----------------------------------------------------------------------------------------------------|-------------------------------------------------------------------------|------------------------------------------------------------------------------------------------|-------------------------------------------------------------------------------------------|----------------------------------------------------------------------------------------------------|--|--|
| Course Feed: Filter for appropriate section and the Portuge of Homework- Click View Submission- Scroll dow to see rubric/score/feedback |        |                                                                                        |              |              |                                                                                                    |                                                                         |                                                                                                |                                                                                           |                                                                                                    |  |  |
| Sections                                                                                                    |        |                                                                                        |              |              |                                                                                                    |                                                                         |                                                                                                |                                                                                           |                                                                                                    |  |  |
| SWC Information and                                                                                                    | FM Cas | e Study 1: Eastern Region Only                                                         |              |              |                                                                                                    |                                                                         |                                                                                                |                                                                                           |                                                                                                    |  |  |
| Post Type                                                                                                    |        |                                                                                        |              |              |                                                                                                    |                                                                         |                                                                                                |                                                                                           |                                                                                                    |  |  |
| Homework                                                                                                    | »      | A Machelle Linsenmeyer<br>Jun 8, 2021 at 4:48pm<br>SWC Information and FM Case Study 1 | l: Eastern R | legion Only) |                                                                                                    |                                                                         |                                                                                                |                                                                                           |                                                                                                    |  |  |
|                                                                                                    |        | 👚 Due in 2 weeks on Jun 30, 2022 at 11:59pm                                            |              | EDIT         | n                                                                                                    |                                                                         |                                                                                                |                                                                                           |                                                                                                    |  |  |
| 2                                                                                                    |        | Family Medicine Case Study One                                                         |              |              |                                                                                                    |                                                                         | Browse Files 🛛 🔒                                                                               |                                                                                           |                                                                                                    |  |  |
| Has Attachment                                                                                                    | t na   | 🖺 View Submission                                                                      |              |              | Unsatisfactory                                                                                                    | Needs Improvement                                                       | Average                                                                                        | Above Average                                                                             | Truly Exceptional                                                                                                    |  |  |
|                                                                                                    |        | NOTE: It will say View<br>Homework until graded then<br>change to View Submission.     |              | History      | Majority of key components<br>missing, major gaps in the<br>recorded history. (Detailed<br>justification must be given in<br>comments) | Minor kay components<br>missing and slight gaps in<br>recorded history. | Average<br>Average level of history<br>recording in regards to<br>selection of key components. | Above average level of history<br>recording in regards to<br>selection of key components. | Ranks in the highest 1% of all<br>students on history taking at<br>their present level of<br>education. (betailed<br>justification must be given in<br>comments) |  |  |

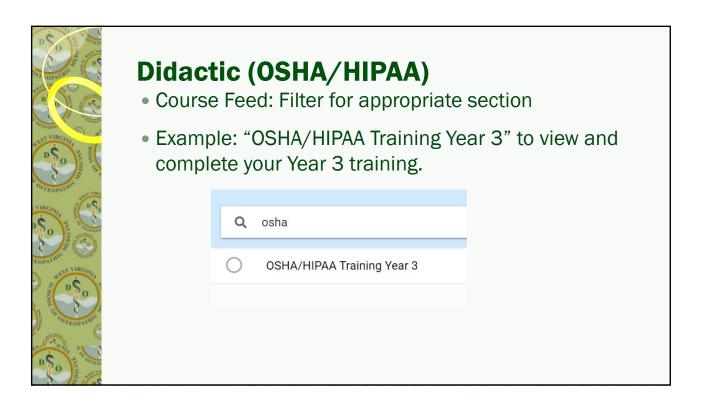

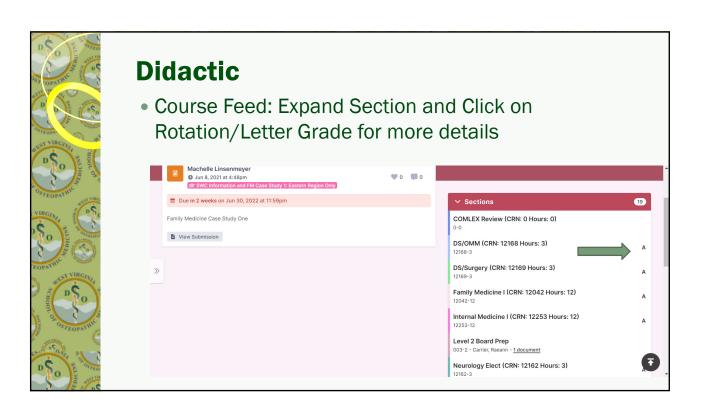

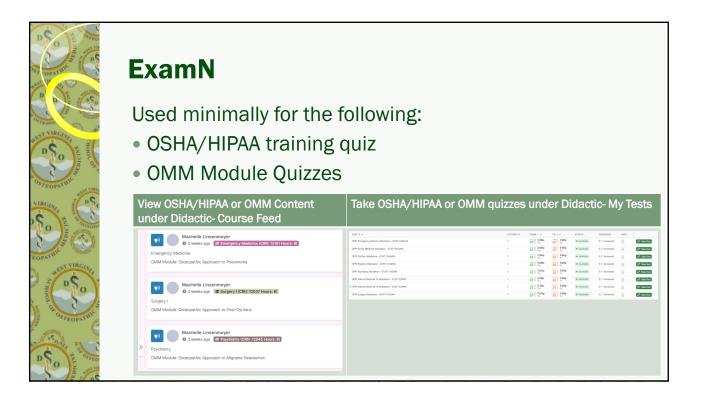

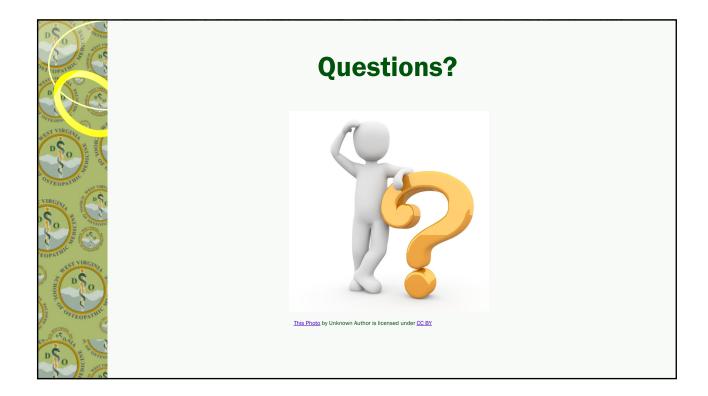